**[Illustrator Advanced Training](https://www.doussou-formation.com/en/formation/illustrator-advanced-training/)**

## **Introduction: Refresher on the Basics of [Illustrator](https://www.doussou-formation.com/adobe-illustrator-pour-lillustration-et-le-dessin-vectoriel/)**

## **Introduction to the [Illustrator – Advanced Training](https://www.adobe.com/ca_fr/products/illustrator.html)**

# **Managing Vector Objects**

- Creating and applying patterns
- Creating and using symbols
- Using symbol manipulation tools
- Leveraging the Appearance panel
- Using the Shape Builder tool
- Advanced transformations
- Envelope distortion techniques
- Using the Width tool for variable-width strokes

#### **Advanced Tools and Effects**

- Applying 3D effects
- Breaking down complex objects
- Recoloring illustrations
- Using the Blend tool
- Advanced coloring with Gradient Mesh
- Working with Perspective Grid
- Placing objects on a perspective plane

#### **Working with Raster Images**

- Managing linked and embedded images
- Using the Links panel
- Image Trace for bitmap images
- Automatically creating swatches from images
- Using Live Paint
- Applying Photoshop effects
- Rasterizing vector objects

### **Advanced Path Management**

- Transparent paths with envelope distortion
- Creating and using opacity masks
- Working in Isolation mode

# **Advanced Text Features**

- Creating and managing character style sheets
- Creating and managing paragraph style sheets

# **Print Optimization**

- Document cleanup
- Transparency flattening preview
- Color separation preview
- Print resolution control
- Overprint settings and management

Nous contacter: Doussou Formation Email: info@doussou-formation.com [http://doussou-formation.com](https://doussou-formation.com)

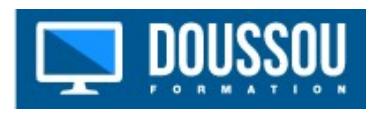